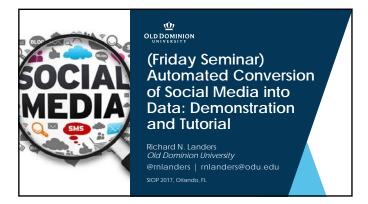

### Agenda/Learning Objectives

- Theoretical Foundations

  - Why scrape social media?What are the pros and cons of various social media data sources?
  - How do I create a data source theory and what do I do with it?
- 2. Technical Overview

  - What are the steps involved in scraping social media?
    What are APIs and how do I access them?
  - What are web pages?
- 3. Executing an API-based Scraping Project
  - How do I convert API requests into a dataset?
- 4. Executing a Web Scraping Project
- How do I scrape webpages?How do I crawl webpages?
- 5. Practical Issues
  - Alternatives to coding
     Practical concerns

  - Ethical concerns and legal risks

### Primary Reference for this Workshop

- Landers, R. N., Brusso, R. C., Cavanaugh, K. J. & Collmus, A. B. (2016). A primer on theory-driven web scraping: Automatic extraction of big data from the internet for use in psychological research. *Psychological Methods, 21, 475-492.* 
  - Steps you through the creation of data source theories in much greater detail than what I'll talk about here

    Illustrates some technical concepts in greater detail

  - Closely tied to my tutorial on Python's scrapy
     http://dondors.net/scrapytutorial.html

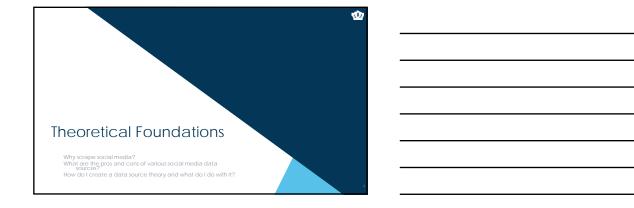

### Why scrape social media? What is social media? A consequence of the Web 2.0 movement toward interactivity on the internet "user generated content" What does user-generated content entail? purposive data user profiles content incidental metadata (see Ghostery on <a href="http://abcnews.com">http://abcnews.com</a>) Itali of breadcrumbs So psychologically, what are social media data? behaviors, the products of person-situation interactions

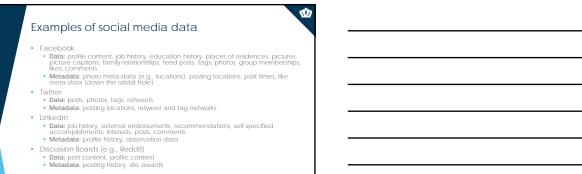

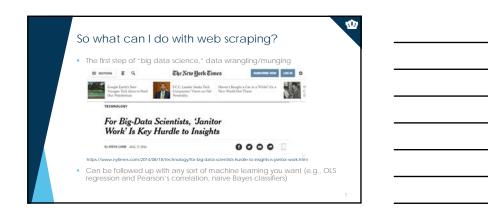

# Who does this generalize to? That depends. Landers, R. N. & Behrend, T. S. (2015). An inconvenient truth: Arbitrary distinctions between organizations, Mechanical Turk, and other convenience samples. Industrial and Organizational Psychology, 8, 142-164. Essentially all samples in I/O psychology are convenience samples, whether academic or practitioner research. The primary questions we need to ask of any convenience sample in relation to generalizability are: Omitted variables bias (endogeneity) Causes of relationships/effects that come from outside our data source Range restriction Constraints on representativeness that comes from outside our data source

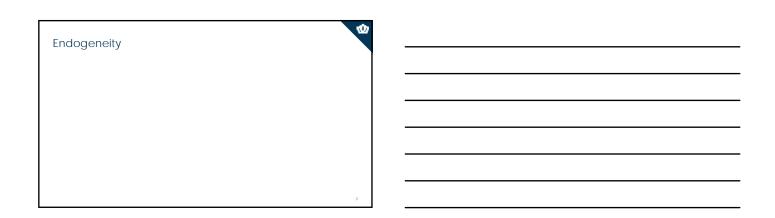

### Ф Data Source Theories (and example RQs) Develop a list of your assumptions about the data sources you are considering related to: Data source theories are the core concept in theory-driven web scraping Data origin/population characteristics How are target constructs represented both visually and in code? Is there inconsistency in how target constructs are represented? • Who owns the data available on this website? Why would someone want to visit this website? Do data appear on only one type of webpage? How is user content created and captured? website? Why would a content creator want to contribute? What type of data do content creators provide? Do users pay to participate? Are creators restricted in the kind of content they can contribute? How much content available on each page? Is the content consistently available?

### Data Source Theories Imply Hypotheses

- Make predictions based upon what you think must be true to create a complete data source theory with testable hypotheses.
- Example

  - RQ: How is political engagement represented in tweets?
    H: Twitter posts containing the names of politicians represent political engagement.
- In traditional data collection, we have these same assumptions but they are generally difficult or impossible to test.
  - Content validation is relatively easy.

#### Common Assumptions About Social Media

- A huge variety of Facebook data and metadata are available about basically everyone in the United States.
- Unlimited information about everyone that has ever posted on Twitter is available.
- I can get full job histories about anyone on LinkedIn.
- I can get full job histories about anyone whose privacy settings allow it.
- We'll come back to this in the last section:

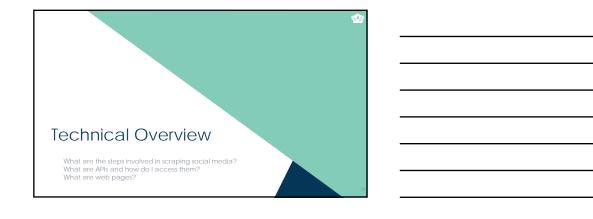

### Web Scraping as an Engineering Task

- Science vs. Engineering

  - In science, we try to generalize from a specific sample to draw conclusions about the broader world.
    In engineering, we try to infer from conclusions about the broader world what will work in a specific sample.
- Engineering tends to be iterative.
  - Data source theories are lested cyclically: once data are in hand, keep testing hypotheses and updating ROs until you are confident that:

    "the conclusions I draw from this data source will be valid" or

    "I cannot use this data source."
- We developed a formalized four-step process to help you with this.

### Steps to Execute a Web Scraping Project

- 1. Identify and pre-emptively evaluate potential sources of information
  - Assumes you already have a RQ/H and some constructs in mind
  - Don't limit yourself to Twitter and Facebook any webpage can potentially be used
  - Consider construct validity at every step
  - Create a data source theory
    - Think counterfactually: "If X isn't true, my conclusions from this data source will be invalid."

    - Write it down.

      Develop specific hypotheses that your theory suggests and figure out which ones you can test (assumptions vs. hypotheses).

### Steps to Execute a Web Scraping Project 2. Develop a coding system a) Identify the specific constructs you want to assess b) Identify the specific pieces of information you want to grab from each website Remember to include info to test your data source theory c) Determine where each piece of information appears on each webpage d) Determine how cases are replicated in terms of the webpages Is there one case on each webpage? If multiple cases are represented on each webpage, how are they represented? Steps to Execute a Web Scraping Project 3. Code a scraper and potentially a crawler When scraping, data will come from one of two sources depending upon which website's data you're trying to access If an API is available, you want to use the API Returns structured data with variables pre-defined Legally unambiguous If an API is not available, you'll need to scrape manually Returns unstructured data Requires a lot more work Legally ambiguous in some cases

Post requests sent by your web browser

Overview of API Calls

API: Application Programming Interface
A data gateway into someone else's system
Created by the provider of the service
Almost universally intended and designed for real-time access by other websites, but you can use them too
Requires learning API documentation – they're all different

You generally access APIs using one of these HTTP protocols:
GET requests: request is embedded in a URL
POST requests: request is embedded in a larger system of document requests sent by your web browser

 We will focus on a GET requests, because they're more common and much easier

### How Hypertext Transfer Protocol (HTTP) Works

- It's very difficult to describe how the Internet works in aggregate because there are many moving parts, even for the seemingly simplest tasks
- We'll focus on HTTP requests, the kind sent by your web browser
   Can be conceptualized as a sequential set of exchanges of information

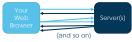

Once of the ways that a server can customize its content to you is with GET requests: a single webpage on a server can deliver different content depending upon parameters sent by a client

### A Starter GET API Request

- Let's start easy. I've created an API at <a href="http://scraping.tntlab.org/add.php">http://scraping.tntlab.org/add.php</a>
- It adds two numbers, x and y.
- Try:
  http://scraping.tntlab.org/add.php
  http://scraping.tntlab.org/add.php?x=1
  http://scraping.tntlab.org/add.php?x=1&y=muffin

http://scraping.tntlab.org/add.php?x=1&y=8

### **API Request Structure**

- http://scraping.tntlab.org/add.php?x=1&y=8
- This GET request has two main parts:
  - Inis Get request has two main parts:

    URL (uniform resource locator): http://

    Ouery string:

    Begins with ?

    Fields/methods come before =

    Values/parameters come after =
- Try different field/value pairs and see what happens
- All of this must be coded manually by the API developer

  - Try to add a field called format with value csv and try again
     Change the value to tab and try again
     Change the value to matrix and try again

# What if there isn't an API? Then we need to grab data by hand and create an algorithm to provide the computer with a template for how to interpret it Server(s) The first time you visit a webpage, your web browser sends a GET request without any fields or values The file that is initially returned is (usually) an HTML document: hypertext markup language (a specific kind of XML) This file is the one we will need to interpret, but without the aid of a web browser to view it You've seen raw HTML yourself if you've ever clicked 'View Source'

# The Basic Structure of HTML: Tags - <a href="https://doi.org/list.html">https://doi.org/list.html The Basic Structure of HTML: Tags - <a href="https://doi.org/list.html">https://doi.org/list.html This is my First Webpage</a>/title> - <a href="https://doi.org/list.html">https://doi.org/list.html</a> - Reorganizing HTML by its structural tags improves readability but your browser doesn't care. See <a href="https://scraping.initiab.org/first.html">https://scraping.initiab.org/first.html</a> Ny First Heading This is my second paragraph of table! This is my second paragraph of table! This is my second paragraph of table!

### Production Code is Generally Hard to Read

- Because of Web 2.0, most webpages are *dynamically generated*, so they were not crafted by human hands
- Here's a Facebook profile (but whose?):

The second second secon

#### Navigating the DOM

- Document Object Model (DOM)

  - Each level is called a "node"
  - Each virtual object has properties
  - The goal in developing web scrapers is to identify what single, consistent, identifiable property is consistent across every web page you want to capture
  - Let's take a look at Fred again

### Identifying Specific Tags in the DOM

- All tags can be referenced by XPaths (XML path)
- A structured reference that points to one or more nodes within an XML document
- See as a reference
- Examples
  - //p : Selects all p nodes

  - //p/b : Selects all b nodes that are inside p nodes //h2[@me] : Select all h2 nodes with an attribute called me

| <br> |  |  |
|------|--|--|
|      |  |  |
|      |  |  |
|      |  |  |

### **Regular Expressions** Regular expressions are enormously powerful and can be very confusing, even if you know what you're doing • Can be used to identify or replace text Can get really, really complicated^(\([0-9]{3}\) | [0-9]{3}-)[0-9]{3}-[0-9]{4}\$ Learn with <a href="https://regexone.com/">https://regexone.com/</a> Identifying Specific Tags in the DOM Useful things to know about HTML when DOM snooping Correctly written HTML only allows one id attribute per document class attributes are used to group "similar kinds of information" that appears multiple times Match your XPath to the level of information being extracted from each page individually So where's Fred's name in the DOM? span[@id="fb-timeline-cover-name"] #fb-timeline-cover-name #fb-timeline-cover-name When Scraping Pages, You'll Need a Crawler Crawling involves algorithmically, iteratively reading links on a webpage and following them Similar process conceptually: look at the webpages you're trying to grab and figure out where the links are Identify the commonalities between all links you want to http://reddit.com/r/IOPsychology

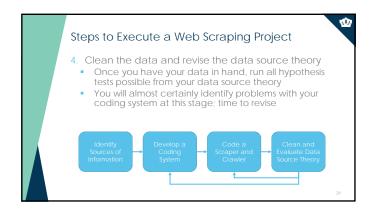

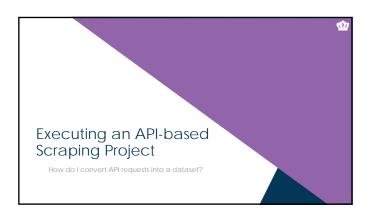

# Building a Dataset using an API: Overview Three step process Get the necessary level of access to the API Create a template API request that grabs what you want Greate a data structure/file containing all of the API requests you'll need to send, send them, and convert the results into a dataset

# Data Requests Using an API Step 1: Get the necessary level of access to the API Most APIs require "keys" or "tokens" or "secret phrase", etc. To use these APIs, you will need to create an account with the service first, request an API key using your reacount, and then add the code it tells you to your GET query (e.g., etc.) Examples: Facebook, Twitter, Glassdoor Some APIs use implicit authentication, such as requiring you to access from a university IP address Examples: Scopus, Web of Science Some APIs allow open access without any authentication Even so, sometimes you get increased data access with a token Examples: Wikipedia, Google Books, the Star Wars API (https://wwapt.co/) We'll be using Google Books API documentation: https://developers.google.com/books/

## Data Requests Using an API \* Step 2: Create a template API request that grabs what you want • Don't start in R. Start in Chrome. • Literally create an API request in the address bar of your browser. • Only move on once it looks like you're getting all of the variables you want out of lit. • The output of an API can be in essentially any format, but some are more common. • If you're lucky • CSV. comma-separated values file • DAT: tab-definited data file • More than likely • JSON: JavaScript object notation • Let's try one: https://www.googleapis.com/books/v1/volumes?q=I/o%20psychology

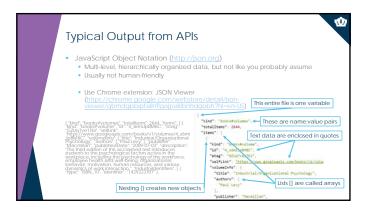

# Data Requests Using an API Step 3: Cleate a data structure/file containing all of the API requests your is need to send, send them, and convent the results file of adataset and the programment of cast as much as posters in a send them, and convent the results file of adataset and the programment of cast as much as posters in a send them and the number of cast as much as posters. From the Google Book API Documentation: You can pagnate the volumes at by specifying two values in the parameters for the request. It is request. It is req

### A One-Slide Primer on R It's a statistical programming language Basically everything in any programming language works with this format: returnValue = function(parameter1, parameter2) function is a set of instructions that do something parameters are specific pleces of input to the function to change how it works returnValue is what information the method returns when it's done Some functions have returnValues and some don't. Some functions just "do" things. Everything must have a data type, such as number or character or vector or list. Example numVec = c(1,2,3) # this creates a "vector" with 3 numbers meanVec <- mean(numVec) # this calculates the mean of the vector values fithis prints the value of meanVec where you can see it

20

# Remember to Iterate • Check your data source theory and revise • Are these really all I/O psychology books? • Did you mean books written by I/O psychologists? • Did you mean books about I/O psychology topics? • What would have happened if the database changed while we were accessing it 40 cases at a time? • When everything's final, create streamlined \*production\* code This is impressive but is not production code: | \*\*This impressive but is not production code: | \*\*This impressive but is not production code: | \*\*This impressive but is not production code: | \*\*This impressive but is not production code: | \*\*This impressive but is not production code: | \*\*This impressive but is not production code: | \*\*This impressive but is not production code: | \*\*This impressive but is not production code: | \*\*This impressive but is not production code: | \*\*This impressive but is not production code: | \*\*This impressive but is not production code: | \*\*This impressive but is not production code: | \*\*This impressive but is not production code: | \*\*This impressive but is not production code: | \*\*This impressive but is not production code: | \*\*This impressive but is not production code: | \*\*This impressive but is not production code: | \*\*This impressive but is not production code: | \*\*This impressive but is not production code: | \*\*This impressive but is not production code: | \*\*This impressive but is not production code: | \*\*This impressive but is not production code: | \*\*This impressive but is not production code: | \*\*This impressive but is not production code: | \*\*This impressive but is not production code: | \*\*This impressive but is not production code: | \*\*This impressive but is not production code: | \*\*This impressive but is not production code: | \*\*This impressive but is not production code: | \*\*This impressive but is not production code: | \*\*This impressive but is not production code: | \*\*This impressive but is not production code: | \*\*This impressive but is not production code: | \*\*This impressive but is not production

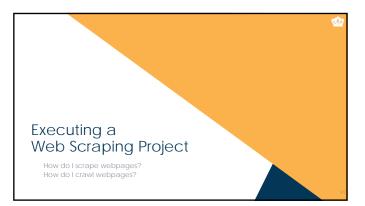

# Scraping a Single Webpage Using R Scraping and crawling are two distinct problems, so scraping first Prefer APIs, if APIs get the job done Remember that APIs return structured data, which is always better Scraping is for creating meaningful variables out of unstructured or semi-structured data Data retrieved by an API is definitely "ok" with the owner; scraped data, maybe not Three major approaches to scraping data Find the information you need in the DOM (XPaths) Grab the information you need by filtering out what you don't (regular expressions) Filtering information from within tags (XPaths + regular expressions)

### Extracting What You Want from HTML Documents

- The first step to scraping is  $\ensuremath{\textit{completely}}\xspace$  understanding how the page is structured
- Use Google Chrome's "Inspect" tool and "View Page Source" to explore the DOM
  - Hunt for \*unique identifiers\* given the DOM that can be used to specify the particular pieces of information you want
- To start, let's scrape the titles and authors of all the articles appearing in the most recent TP using R:  $\underline{http://my.slop.org/lipdefault}$

### **Crawling Across Multiple Documents**

- Crawling refers to the page-by-page traversal of a particular target set of webpages (also called spidering)

   Can be very specific, e.g., a list of webpages to consider

   Can be very general, e.g., a domain name

   For maximum data quality with the least headaches, you usually want the most specific criteria that get you all the data you want
- If possible, generate a list of specific pages
- If not, you'll need to create an algorithm
  - Involves recursively scraping all of the links on every page of a target site
     Usually includes both inclusionary criteria and exclusionary criteria

### Crawling the Current Issue of TIP

- Starting at <a href="http://my.siop.org/tipdefault">http://my.siop.org/tipdefault</a>, how would you develop rules for inclusion and exclusion?
- First, determine inclusionary criteria
   Mouseover all links to the sorts of pages you're interested in, and see what's in common between them
  - Alternatively, scrape all the links on a single page and look at them
     You've already done it! Let's look at that CSV again
- Second, determine exclusionary criteria
   Most common when you have modified links for printing or special views, e.g., http://somewhere.com/link.asp?id=1232312\_vs
  http://somewhere.com/link.asp?id=1232312\_kprint=TRUE
- Let's try it in R

| 1 | 5 |
|---|---|

### Crawling then Scraping This was the easiest type of crawling: there is a single link of URLs that you can scrape individually Recursive crawling is the hardest: any webpage you crawl may contain new links that in turn need to be crawled. To do this, you'll need to: Crawl an initial set of webpages/link Within each of those webpages, scrape all embedded links Process links according to inclusionary/exclusionary rules Create a new list of "scrape next" links Return to step 1 with new list

### Crawling/scraping is more complicated than API requests because you are restricted by: Often poorly witten webpages that are non-compliant with the HTML standards (to see if you're crazy, check <a href="https://validator.wd.org">https://validator.wd.org</a>) Nonsensical pagination and naming conventions Dynamic webpages that don't create distinct URLs (<a href="https://www.sop.org/jobnet/default.aspx">https://www.sop.org/jobnet/default.aspx</a>) Server-side restrictions, such as crawling speed Your own coding skill, attention to detail, and patience R is also not particularly well-suited for crawling This is where I suggest you turn to the scrapy ilbrary in Python For Big-Data Scientists, Yunitor Work Is Key Hundle to Insights

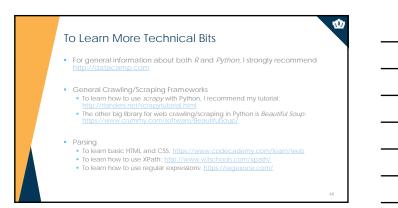

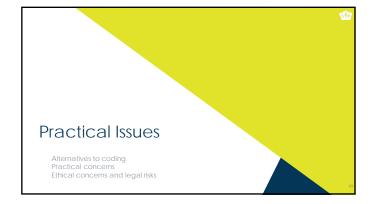

### THIS IS WAY TOO F-ING DIFFICULT

- If you don't want to code, you can't use APIs
- If you don't want to code, you sacrifice power for usability in web scraping
  You can still accomplish a lot with \*off the shelf\* web scraping tools
  But the things you can accomplish, you'd find relatively straightforward with R
- If you don't want to code crawling and scraping iteratively, you can use a standalone program to crawl and then just code the scraper to scrape from your computer
   Grab entire websites: HTrack: <a href="http://www.httrack.com/">http://www.httrack.com/</a>
   Just generate links: GSite Crawler: <a href="http://gsitecrawler.com/">http://gsitecrawler.com/</a>

### Avoiding Coding a Scraper

- If you don't want to code the scraper, the options are more limited
  - Scraper extension for Chrome: https://chrome.google.com/webstore/detail/scraper/mbigbapnicgaffohmbkdlecaccepngid/
    - You'll need to use real XPaths, not the selectors we used
  - A cloud-based product, such as <a href="http://import.io">http://import.io</a> or

### Ф So Your Potential Approaches Are Do everything in R or Python - Crawl with a program like HTrack and then scrape the downloaded files with $\it Ror\, \it Python$ Manually crawl and scrape with a point-and-click interface using a web browser extension, then clean the data in your analytic program of choice Crawl and scape with a cloud-based solution with a point-and-click interface but pay for it, then clean the data in your analytic program of choice HTTrack as a Good Idea Regardless Free-to-use, fast, very customizable Not very user-friendly You'll want to focus on "Scan Rules" in Project Options You'll want to focus on "scan Rules" in Project Uptions \* Indicates inclusion and Indicates exclusion Each line represents a rule check and will be executed in the order written Delete whatever's there by default and create a new string that starts with -\*.\* \* This is a classic masking function for flienames – any filename with any extension Then add + with whatever you want, but use \* strategically Example All of the most recent TIP: \*.\* \*www.slop.org/tip/april17/\*.aspx All comments on the IO Psychology subreddit: \*\*\* \*www.reddit.com/r/IOPsychology/comments/\*.\* Cannot grab dynamic webpages like http://www.siop.org/lobnet/default.aspx

When do you want to learn Python?

- R is great for statistical analyses
- It is not so great in production environments or with complex file manipulation
- You want Python if....
  - You want your crawling to be reproducible and don't want to deal with creating your own crawling system.

    If you need real-time crawling and scraping, e.g., auto-updating visualizations, or summary information, or apps.

  - If you want to scrape something other than text

#### Other Practical Concerns

Don't look like a hacker and you won't be treated like one (honeypots)

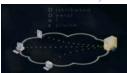

- Remember to set per-page delays
- Self-identify as a crawler (see HTrack ontions)
- Remember to read API documentation (and to authenticate)
- Look for tutorials/examples of those that have done this before
- Don't go hunting for statistical significance with the standard I/O toolkit

Ethical and Legal Concerns

- It's often not very clear what is "fair use"
  - Harvesting data when a policy is in place explicitly forbidding it is definitely unethical and probably illegal (see eBay v Bidder's Edge, 2000 and Ticketmaster Corp vs Tickets.com, 2000)
  - Harvesting data behind a login wall without a policy is probably unethical and probably illegal
  - Harvesting public data that is not explicitly linked anywhere is probably unethical and probably illegal (see the story of Andrew Auernheimer, aka weev)
  - Harvesting public social media data that is plainly visible through simple web browsing might be ethical but is probably legal

56

Ф

OLD DOMINION

OLD DOMINION

OLD DOMINION

OLD DOMINION

OLD DOMINION

OLD DOMINION

OLD DOMINION

OLD DOMINION

OLD DOMINION

OLD DOMINION

OLD DOMINION

OLD DOMINION

OLD DOMINION

OLD DOMINION

OLD DOMINION

OLD DOMINION

OLD DOMINION

OLD DOMINION

OLD DOMINION

OLD DOMINION

OLD DOMINION

OLD DOMINION

OLD DOMINION

OLD DOMINION

OLD DOMINION

OLD DOMINION

OLD DOMINION

OLD DOMINION

OLD DOMINION

OLD DOMINION

OLD DOMINION

OLD DOMINION

OLD DOMINION

OLD DOMINION

OLD DOMINION

OLD DOMINION

OLD DOMINION

OLD DOMINION

OLD DOMINION

OLD DOMINION

OLD DOMINION

OLD DOMINION

OLD DOMINION

OLD DOMINION

OLD DOMINION

OLD DOMINION

OLD DOMINION

OLD DOMINION

OLD DOMINION

OLD DOMINION

OLD DOMINION

OLD DOMINION

OLD DOMINION

OLD DOMINION

OLD DOMINION

OLD DOMINION

OLD DOMINION

OLD DOMINION

OLD DOMINION

OLD DOMINION

OLD DOMINION

OLD DOMINION

OLD DOMINION

OLD DOMINION

OLD DOMINION

OLD DOMINION

OLD DOMINION

OLD DOMINION

OLD DOMINION

OLD DOMINION

OLD DOMINION

OLD DOMINION

OLD DOMINION

OLD DOMINION

OLD DOMINION

OLD DOMINION

OLD DOMINION

OLD DOMINION

OLD DOMINION

OLD DOMINION

OLD DOMINION

OLD DOMINION

OLD DOMINION

OLD DOMINION

OLD DOMINION

OLD DOMINION

OLD DOMINION

OLD DOMINION

OLD DOMINION

OLD DOMINION

OLD DOMINION

OLD DOMINION

OLD DOMINION

OLD DOMINION

OLD DOMINION

OLD DOMINION

OLD DOMINION

OLD DOMINION

OLD DOMINION

OLD DOMINION

OLD DOMINION

OLD DOMINION

OLD DOMINION

OLD DOMINION

OLD DOMINION

OLD DOMINION

OLD DOMINION

OLD DOMINION

OLD DOMINION

OLD DOMINION

OLD DOMINION

OLD DOMINION

OLD DOMINION

OLD DOMINION

OLD DOMINION

OLD DOMINION

OLD DOMINION

OLD DOMINION

OLD DOMINION

OLD DOMINION

OLD DOMINION

OLD DOMINION

OLD DOMINION

OLD DOMINION

OLD DOMINION

OLD DOMINION

OLD DOMINION

OLD DOMINION

OLD DOMINION

OLD DOMINION

OLD DOMINION

OLD DOMINION

OLD DOMINION

OLD DOMINION

OLD DOMINION

OLD DOMINION

OLD DOMINION

OLD DOMINION

OLD DOMINION

OLD DOMINION

OLD DOMINION

OLD DOMINION

OLD DOMINION

OLD DOMINION

OLD DOMINION

OLD DOMINION

OL

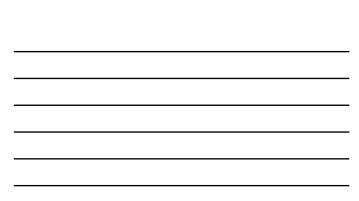